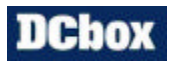

 $\mathsf{I}$ 

TITLE: <u>DC5H-A</u> DATE: 2014/09/03

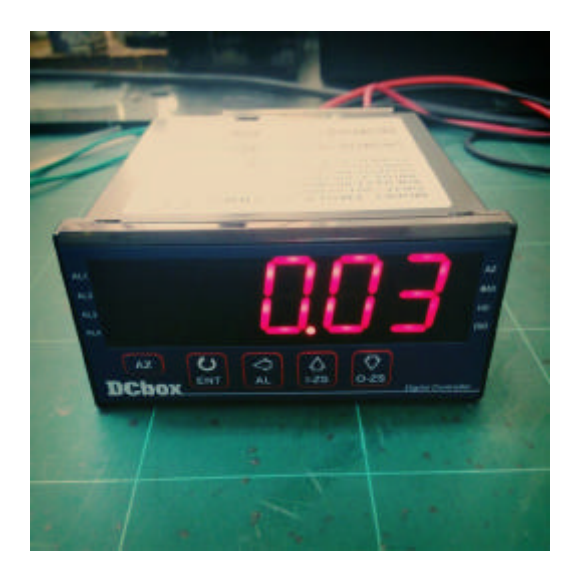

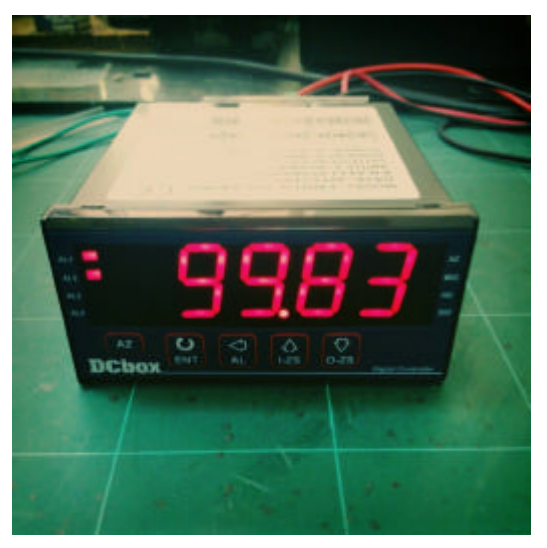

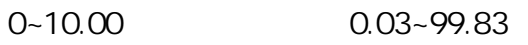

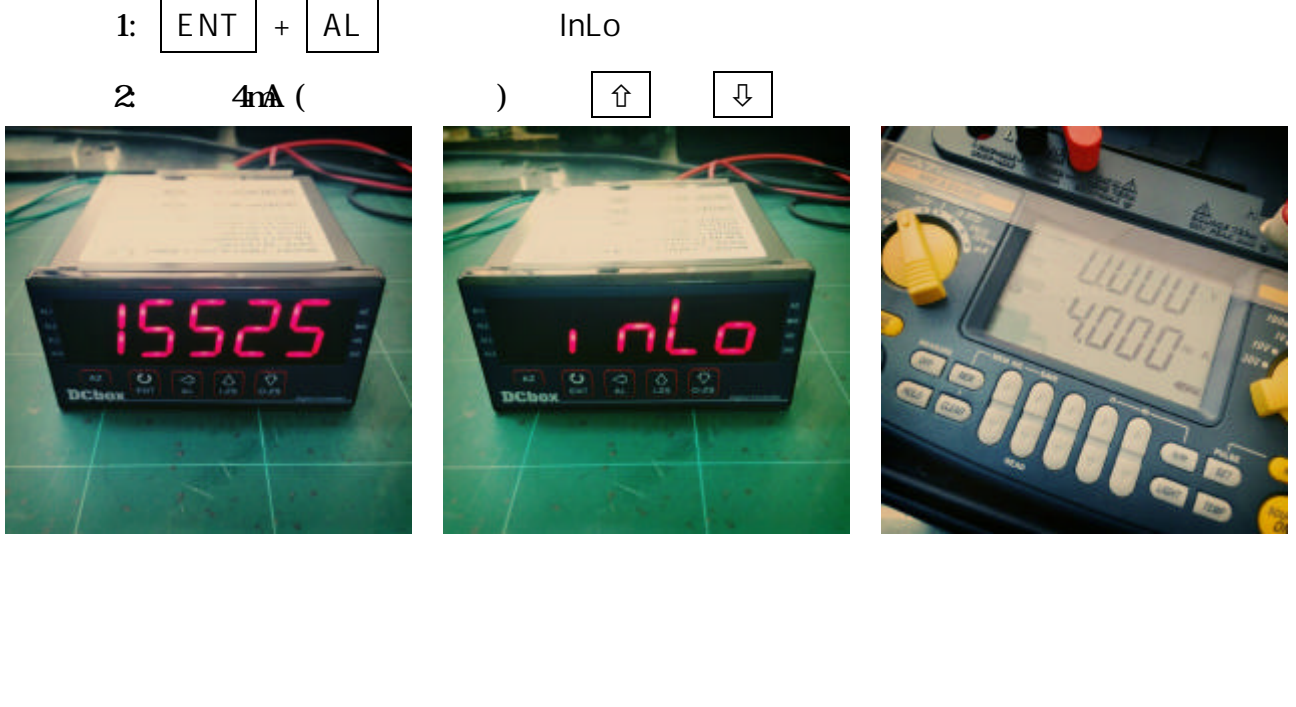

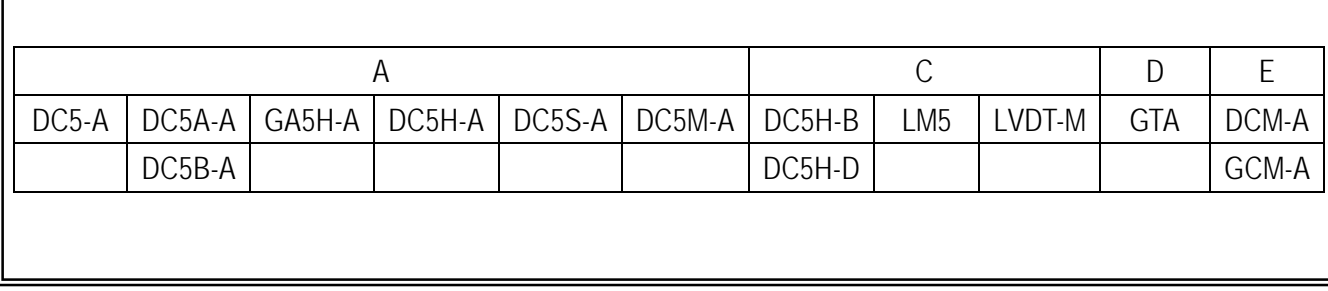

## **DChox**

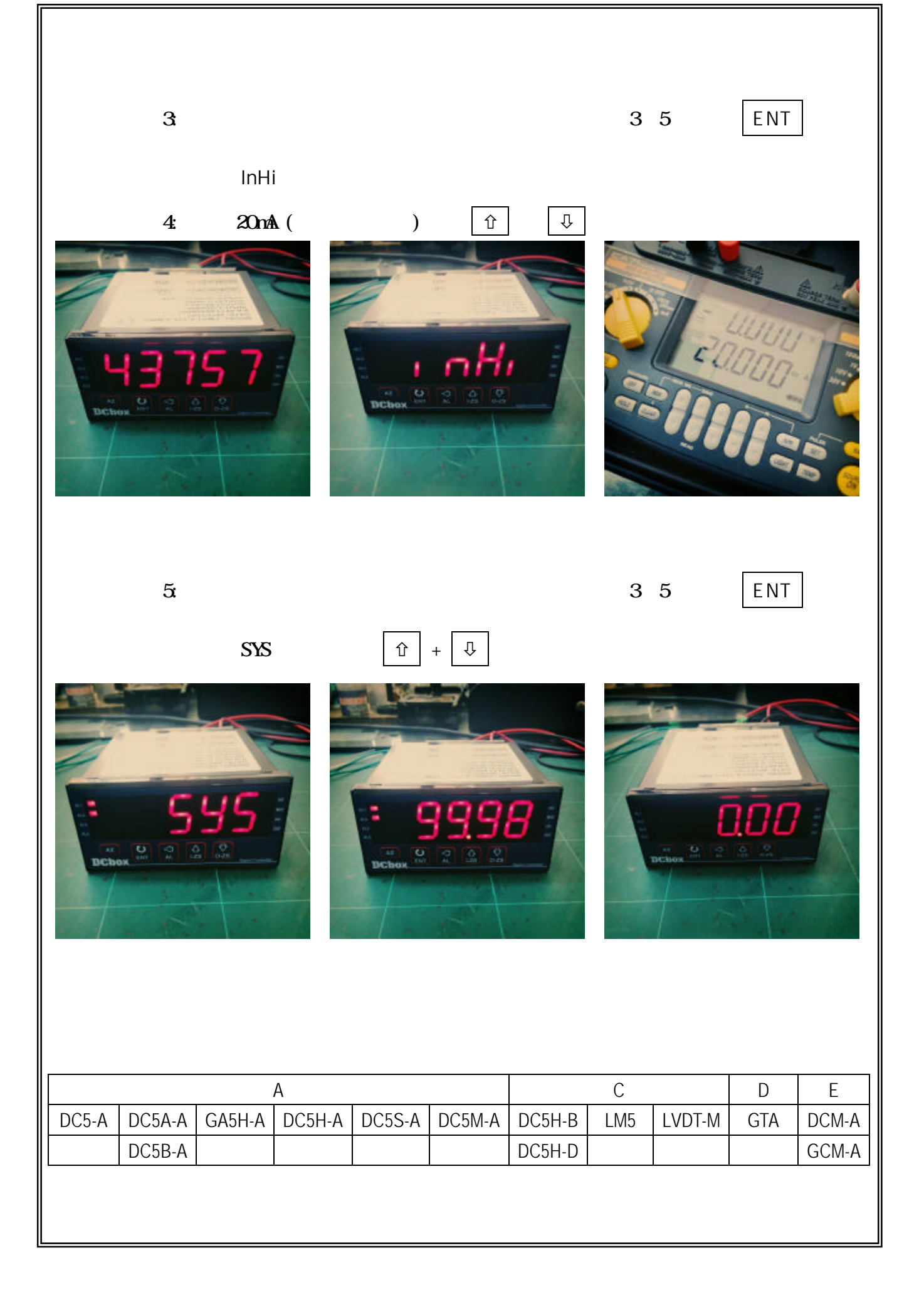